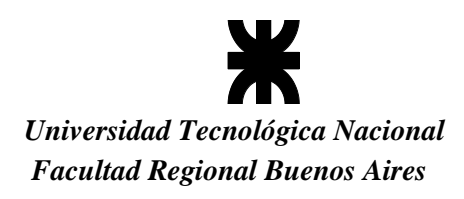

> ANEXO I RESOLUCIÓN Nº........................./13

# **Ord. 1366 2013**

**ASIGNATURA:** Diseño Asistido **CODIGO:** 021062 **DEPARTAMENTO:** Especialidad **CLASE:** Cuatrim. **ÁREA:** Tecnología Aplicada **HORAS SEM.:**4 HS. **BLOQUE: HORAS / AÑO:**64 HS.

# **Fundamentación:**

Esta asignatura proporcionar las bases y conocimientos para el diseño asistido por computadora de buques, embarcaciones y artefactos navales de todo tipo, debido a la fuerte inserción de las herramientas informáticas en la ingeniería en general.

# **Objetivos:**

- Diseñar todo tipo de superficies en base a los requerimientos del proyecto básico del buque.
- Fijar la metodología para definir los tipos de superficies y formas.
- Establecer los parámetros que inciden en las formas de las superficies.
- Aplicar estos conceptos en el diseño de un buque, embarcación o artefacto naval motivo de trabajo práctico.

# **Programa sintético:**

- Introducción a los programas de diseño asistido.
- Diseño de superficies. (Maxsurf y Prefit)
- Cálculos preliminares y transformaciones. (Maxsurf)
- Módulo de cálculo hidrostático. (Hidromax)
- Módulos de cálculo de resistencia al avance y olas. (Hullspeed y Span)
- Módulo de Comportamiento del buque en el mar. (Seakeeper)
- Módulo de estructuras y producción. (Workshop y Ship Constructor)
- Calculo de estructuras y elementos finitos (Poseidon)
- Evaluación técnico-económica de los programas.

# **Programa analítico:**

#### Unidad Temática 1: INTRODUCCION A LOS PROGRAMAS DE DISEÑO ASISTIDO.:

Tipos de programas (Maxsurf, Autoship, Fastship, Rhiceros, etc). Introducción al programa a utilizar (Maxsurf). Principios básicos, ventanas, zoom y comandos iniciales. Comandos de vistas. Comandos de herramientas. Comandos generales. Comandos de gráficos. Comandos de cálculos preliminares. Comandos de referencias y

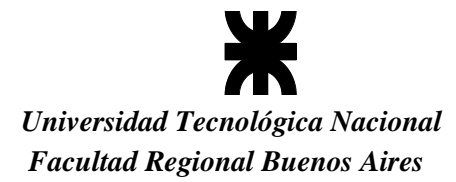

punto cero. Propiedades. Preferencias. Unidades. Dispocion del área de dibujo. Tipos de archivos. Exportación e importación de archivos.

#### Unidad Temática 2: DISEÑO DE SUPERFICIES.

Uso del Maxsurf para diseño de superficies. Concepto y trabajo con markers para generar superficies. Concepto y trabajo con superficies predefinidas por el programa. Tipos, formas, tensiones y propiedades de las superficies prediseñadas. Trabajo general con puntos de control de las superficies, manipulacion, adicion, borrado, movimiento, compactado, alineado, agrupado y propiedades de los mismos. Trimado y union de superficies. Generacion de mallas y NURB.

#### Unidad Temática 3: CLACULOS PRELIMINARES Y TRANSFORMACIONES

Calculos hidrostaticos preliminares. Curba de areas y superficies mojadas. Definicion de materiales de las superficies. Ubicación de plano de flotacion de diseño.

Transformaciones parametricas. Factores de escala. Selección de parametros. Comparacion de formas iniciales y finales. Ajuste de lineas. Verificacion de aviado de lineas. Formas de Americas Cup Yachts y otras particulares.

#### Unidad Temática 4: MODULO DE CALCULO HIDROSTATICO

Inico del programa. Preparado del modelo. Definicion de condicion inicial. Definicion de tipo de mar, ola y fluido. Definicion de compartimientos y tanques. Definicion de estados de carga, Definicion de puntos de sondaje. Definicion de compartimentado, puntos de inundacion y linea de margen. Calculo de atributos de carena. Calculo de condiciones especificas. Calculo de resistencia longitudinal. Calculo de varadura. Calculo de estabilidad a grandes angulos. Calculo de curvas KN. Calculo de limite de KG. Calculo de longitudes inundables. Calibrado de tanques. Casos en condicion intacto y averia. Aplicación de criterios internacionales y definidos por el usuario.

#### Unidad Temática 5: MODULO DE CALCULO DE RESISTENCIA AL AVANCE Y OLAS

Inicio del programa. Preparado del modelo. Definición de parámetros e ingreso de datos. Métodos de cálculo de resistencia al avance para embarcaciones de desplazamiento, planeo o yates de vela. Validación de parámetros del casco. Calculo de resistencia y potencia. Definición de eficiencia. Rango de velocidades. Unidades de medida. Calculo de resistencia al avance usando mallado de Slender Body. Análisis numérico de resistencia al avance. Calculo de superficie de capa límite y formación de olas. Calculo de diagrama polar de veleros (Span).

#### Unidad Temática 6: MODULO DE COMPORTAMIENTO DEL BUQUE EM EL MAR

Inicio del programa. Comandos iniciales. Preparado del modelo. Sistema de coordenadas. Espectros de olas. Características de las respuestas del buque. Mediciones estadísticas. Métodos computacionales. Visualización de los resultados. Parámetros adicionales del casco. Ubicaciones remotas de calculo. Parámetros del medio. Análisis de gráficos y resultados del programa. Ingreso de datos. Teoría del espectro de olas. Factores de corrección. Menú de programa. Características de las respuestas del buque y análisis estadístico. Calculo del MSI.

#### Unidad Temática 7: MODULO DE ESTRUCTURAS Y PRODUCCION

Introducción del programa. Tipos de programas. Características del programa. Carga de datos. Diseño preliminar de elementos estructurales de todo tipo. Trabajo con refuerzos estructurales en general. Preparación de trabajos. Calculo de placas y materiales. Desarrollo de superficies. Distribución de piezas.

#### Unidad Temática 8: CALCULO DE ESTRUCTURAS Y ELEMENTOS FINITOS.

Introducción del programa. Tipos de programas. Características del programa. Ingreso de datos para el calculo de elementos estructurales parciales. Calculo de modulo de resistencia y tensiones rasantes de corte de secciones.

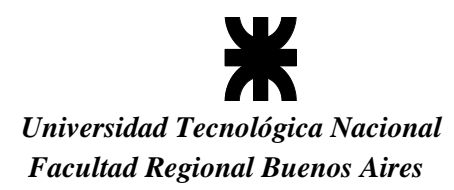

Introducción al modelizado para elementos finitos en el análisis de estructuras. Carga de datos en programa POSEIDON. Análisis de resultados. Modelizados.

#### Unidad Temática 9: EVALUACIÓN TÉCNICO-ECONÓMICA DE LOS PROGRAMAS.

Tipos de programas y rapidez de uso. Parámetros para el diseño. Respuesta y optimización de los procesos en los astilleros y estudios de ingeniería. Comparación entre tipos de plataformas y programas.

### **Distribución de carga horaria entre actividades teóricas y prácticas:**

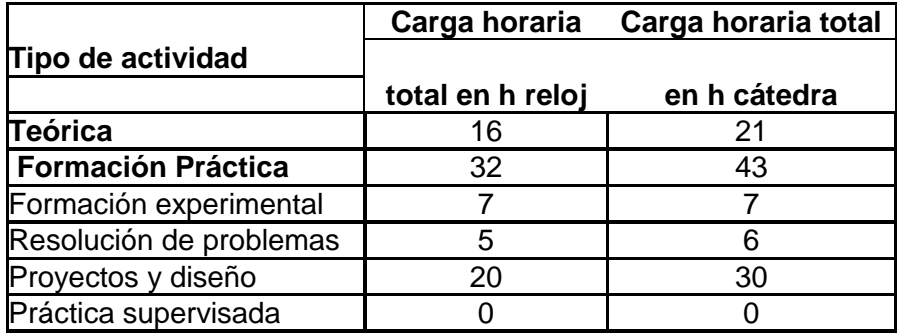

# **Estrategias Metodológicas**

Clases teárico-prácticas, incentivando la participación de los alumnos, orientadas a puntualizar el diseño de buques, embarcaciones o artefactos navales por computadora.

El Trabajo Práctico consistirá en el desarrollo del proyecto básico de un buque, embarcacion o artefacto naval, incluyendo cálculos de todo tipo, planos y especificaciones técnicas. (se puede vincular con el proyecto final)

# **Evaluación:**

Para aprobar la materia será necesario aprobar el Trabajo Práctico y el examen final correspondiente del curso, más el regimen de asistencia que fije la Facultad.

La evaluación se hará mediante un parcial que tendra una posibilidad de recuperación.

El Trabajo Práctico será aprobado cuando se finalicen la totalidad de las etapas establecidas para cumplimentar el proyecto de la embarcación asignada al alumno.

### **Articulación Horizontal y vertical con otras materias**

Esta asignatura aplica los conocimientos previos sobre dibujo naval así como los de construcción naval; y proporciona herramientas para la elaboración del proyecto.

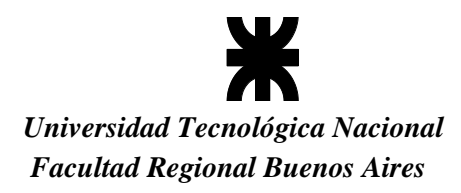

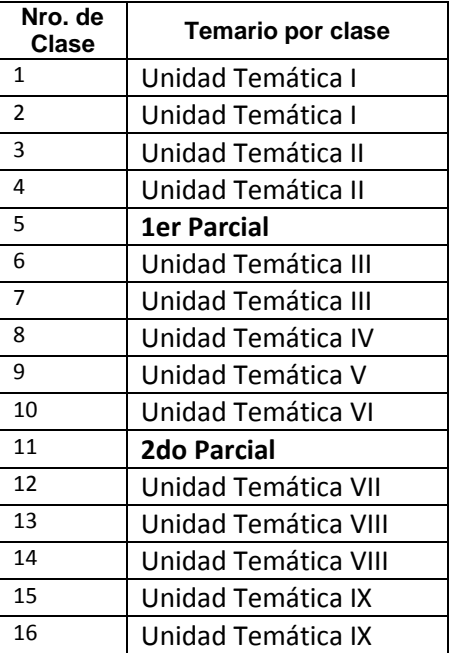

# **Cronograma estimado de clases:**

# **Bibliografía:**

# **BIBLIOGRAFÍA OBLIGATORIA**

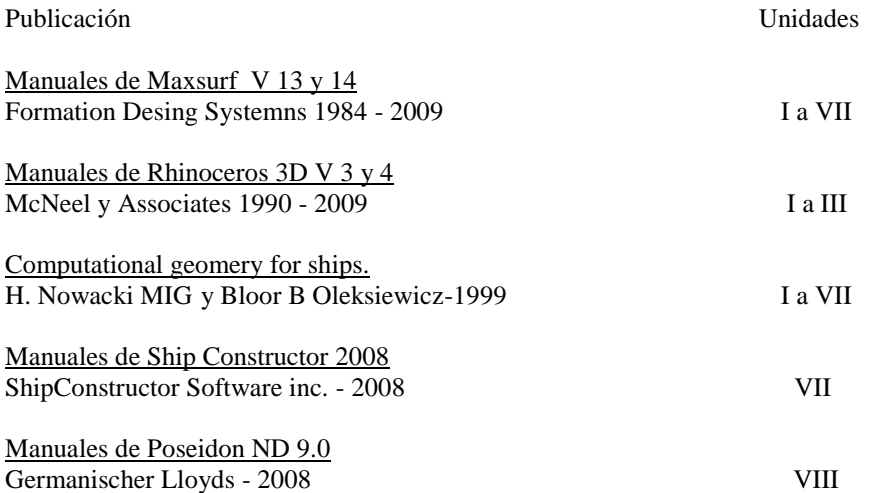

# **BIBLIOGRAFÍA COMPLEMENTARIA**

Hydrodinamic in Ship Design-Vol. I; II y III

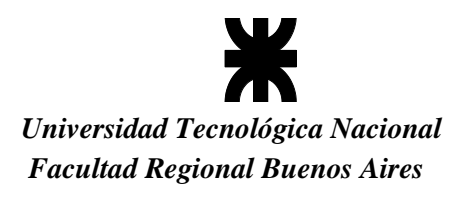

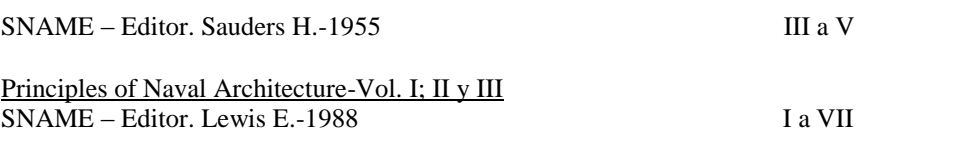

# **Correlativas:**

# **Para cursar:**

Cursada:

- Aprobadas con examen final: Dibujo y nomenclatura naval,
- Teoría del Buque I<br>• Cursado simultáneo
- Cursado simultáneo: Teoría del buque II y Alistamiento de buques.

# **Para rendir:**

Aprobada:

 Para rendir el examen final deberá tener aprobado el examen final de las materias indicadas como de cursado en simultáneo.